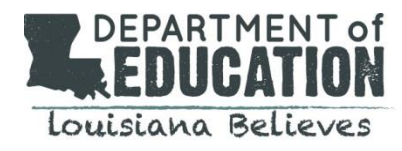

## **2018-2019 Test Dates**

Examinees must test only on the dates for the selected administration.

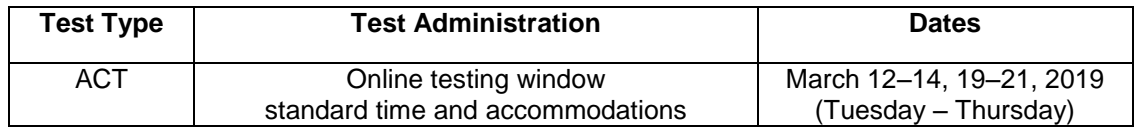

## **2018-2019 ACT Online Events**

The following list contains only actions needed to administer the ACT online. For a complete list of all actions applying to all ACT test formats, including online, see the **[Schedule of Events](https://www.act.org/content/dam/act/unsecured/documents/ScheduleofEventsACTandWorkKeys-LA.pdf)** located on the **ACT State Testing website**.

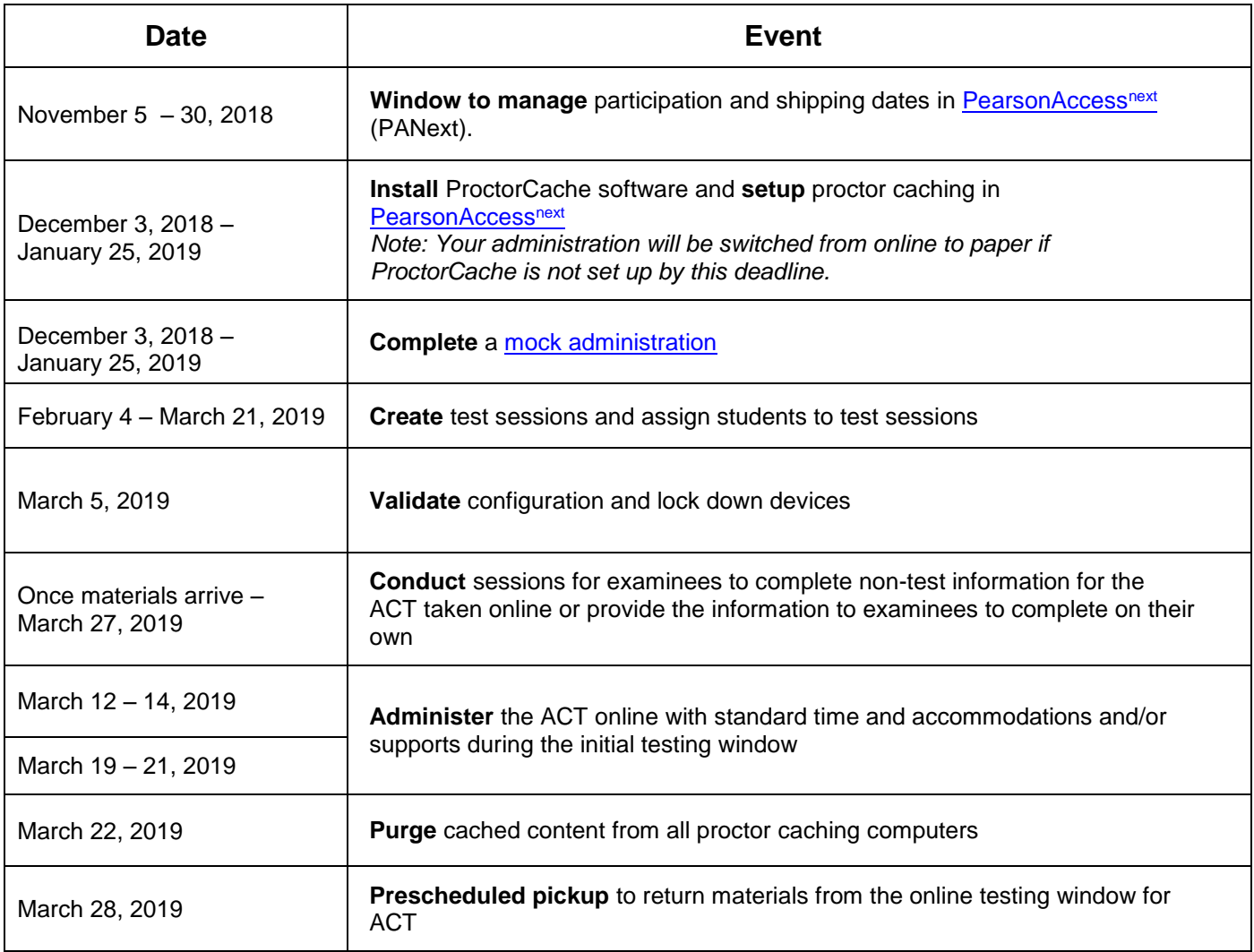

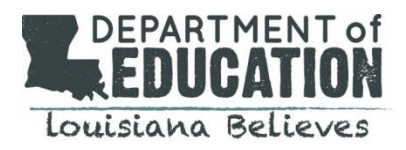

## **Resources**

- The [Schedule of Events](https://www.act.org/content/dam/act/unsecured/documents/ScheduleofEventsACTandWorkKeys-LA.pdf) includes all ACT actions needed to test ACT online
- [The ACT Online Testing Site Readiness Plan](https://www.act.org/content/dam/act/unsecured/documents/ACT-OnlineSiteReadinessPlan.pdf) presents a graphic overview of site readiness process
- [The Technical Requirements](https://www.act.org/content/act/en/products-and-services/state-and-district-solutions/act-online-testing.html) webpage contains hardware, software, and network requirements as well as information to share with students
- [The ACT Test Technical Guide](https://www.act.org/content/dam/act/unsecured/documents/TechnicalGuidefortheACTTakenOnline.pdf) provides proctor caching instructions
- [TestNav Online Support](https://support.assessment.pearson.com/display/TN/TestNav+8+Online+Support) provides systems requirements, instructions for setup, troubleshooting steps, and information on features and demonstrations
- The PearsonAccess<sup>next</sup> [Mock Administration](https://training.testadmin.act.org/) provides instructions for conducting an online test trial run
- [Download TestNav, ProctorCache Software](http://download.testnav.com/)

## **ACT Contact Information**

Please direct all questions about ACT online testing to ACT State and District Testing, Monday – Friday from 7:00 a.m.  $-5:00$  p.m.

Phone…………………………………………………………………………………………....800-553-6244, ext. 2800

Contact Us Website…………………………………….http://www.act.org/stateanddistrict/contactus